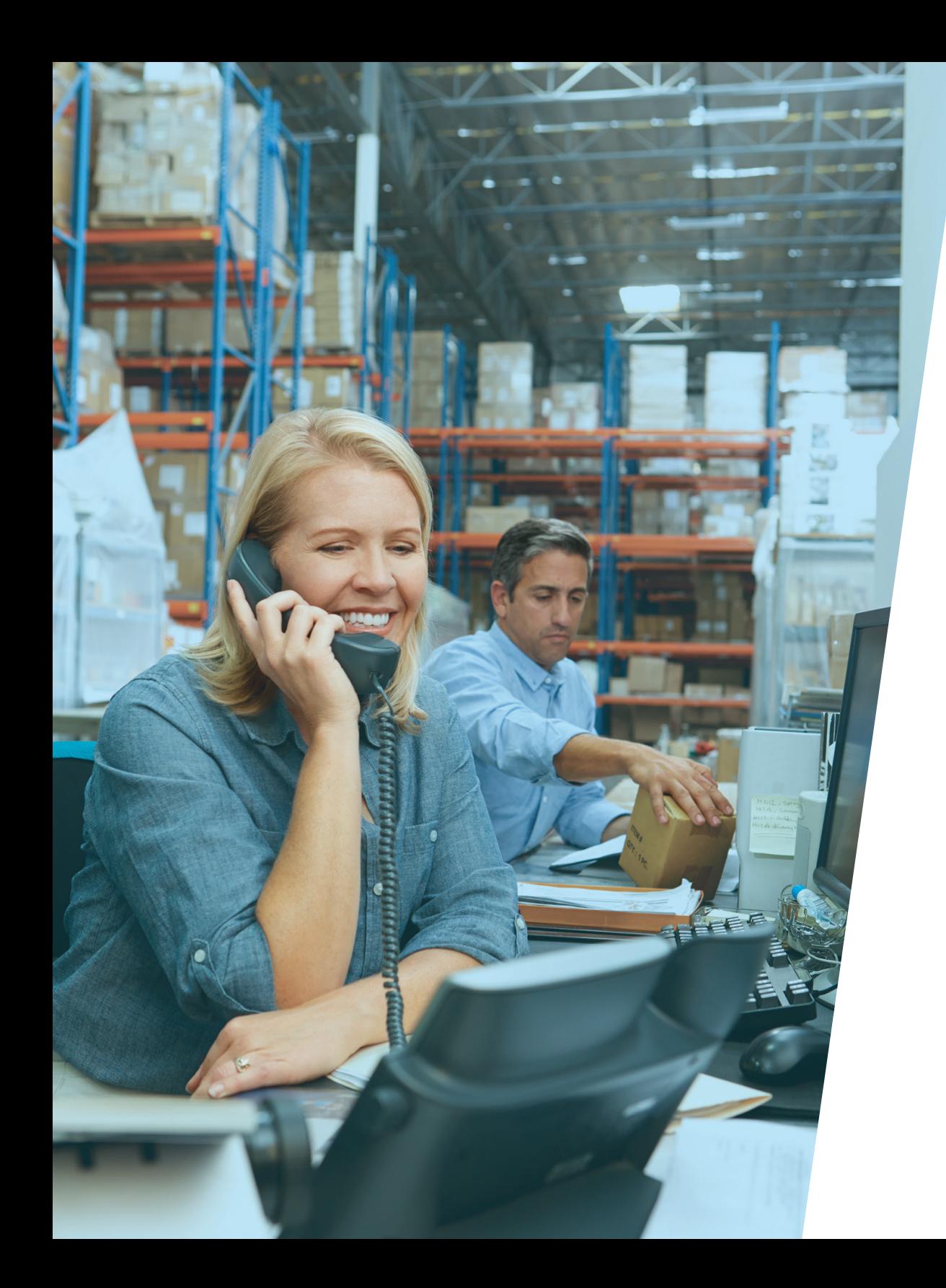

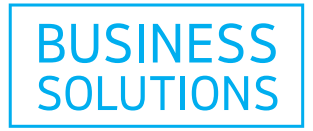

# **CALLING FEATURES > GUIDE** Hosted PBX

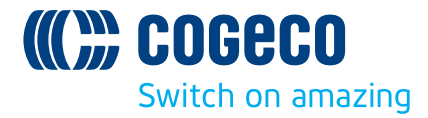

#### **Get the power of Hosted PBX working for you.**

Keep this user guide handy for quick and easy reference to the many features available to you as a Hosted PBX customer.

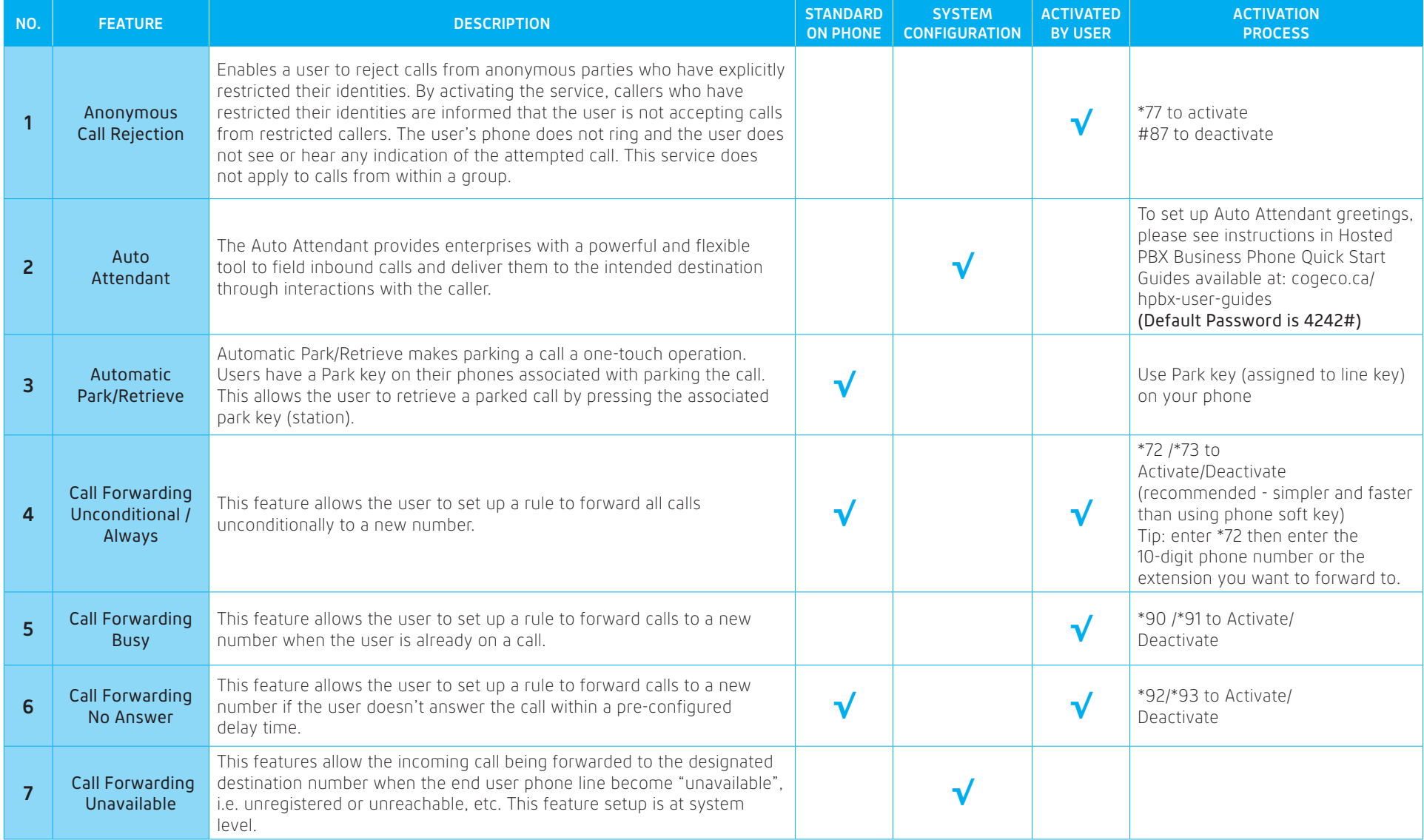

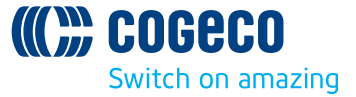

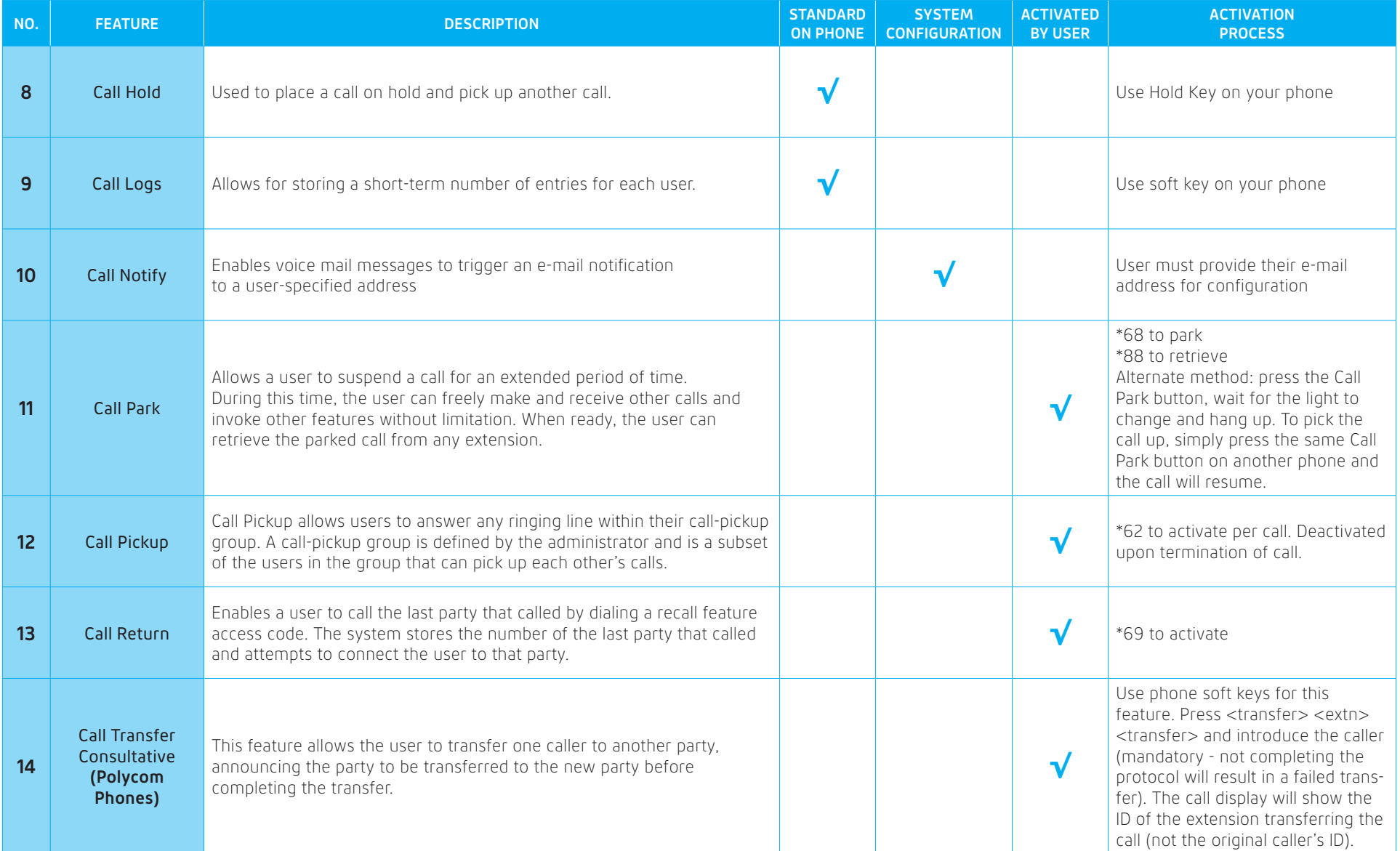

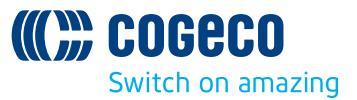

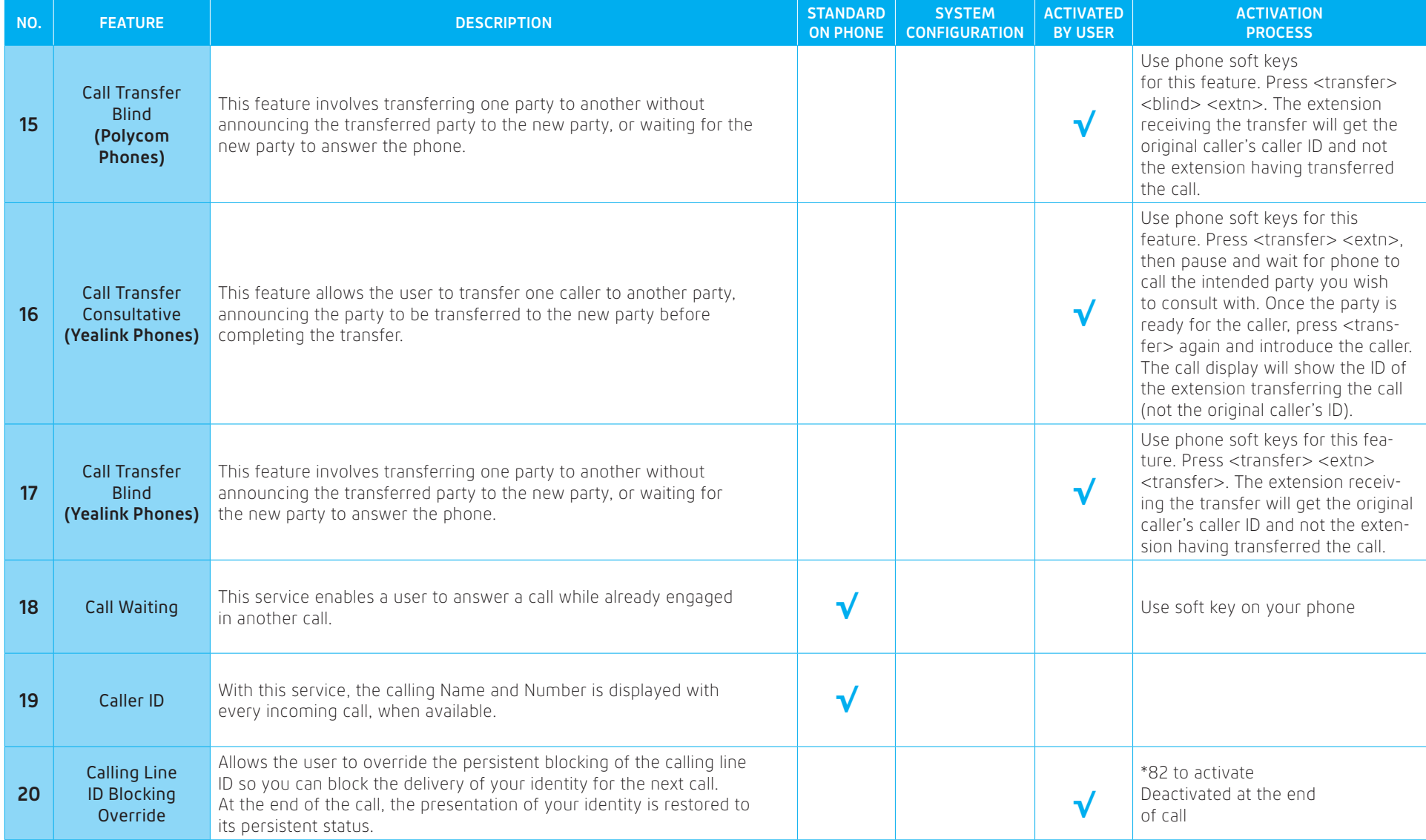

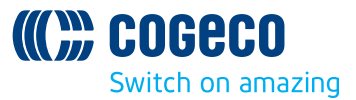

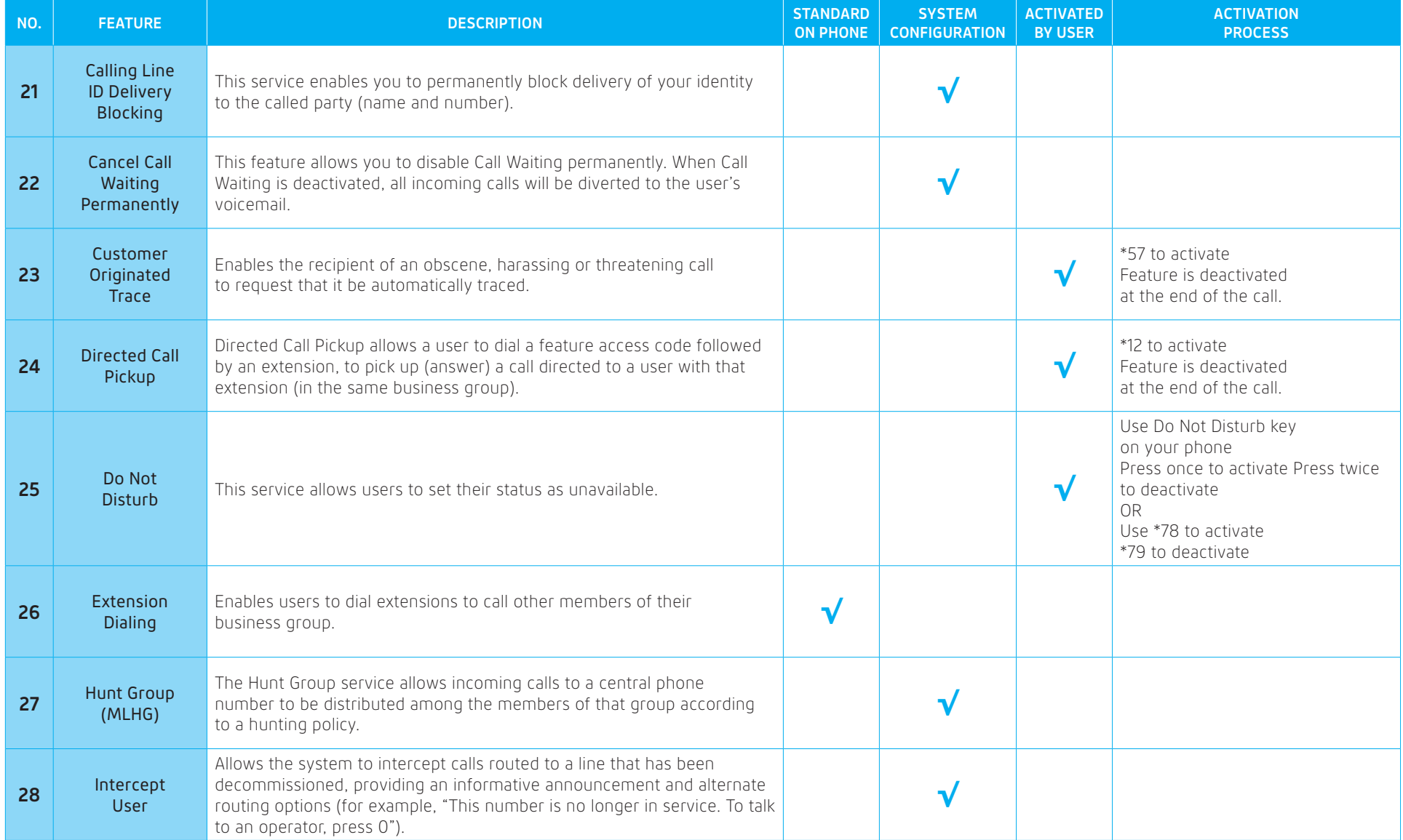

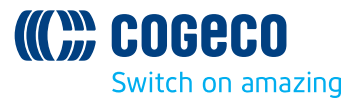

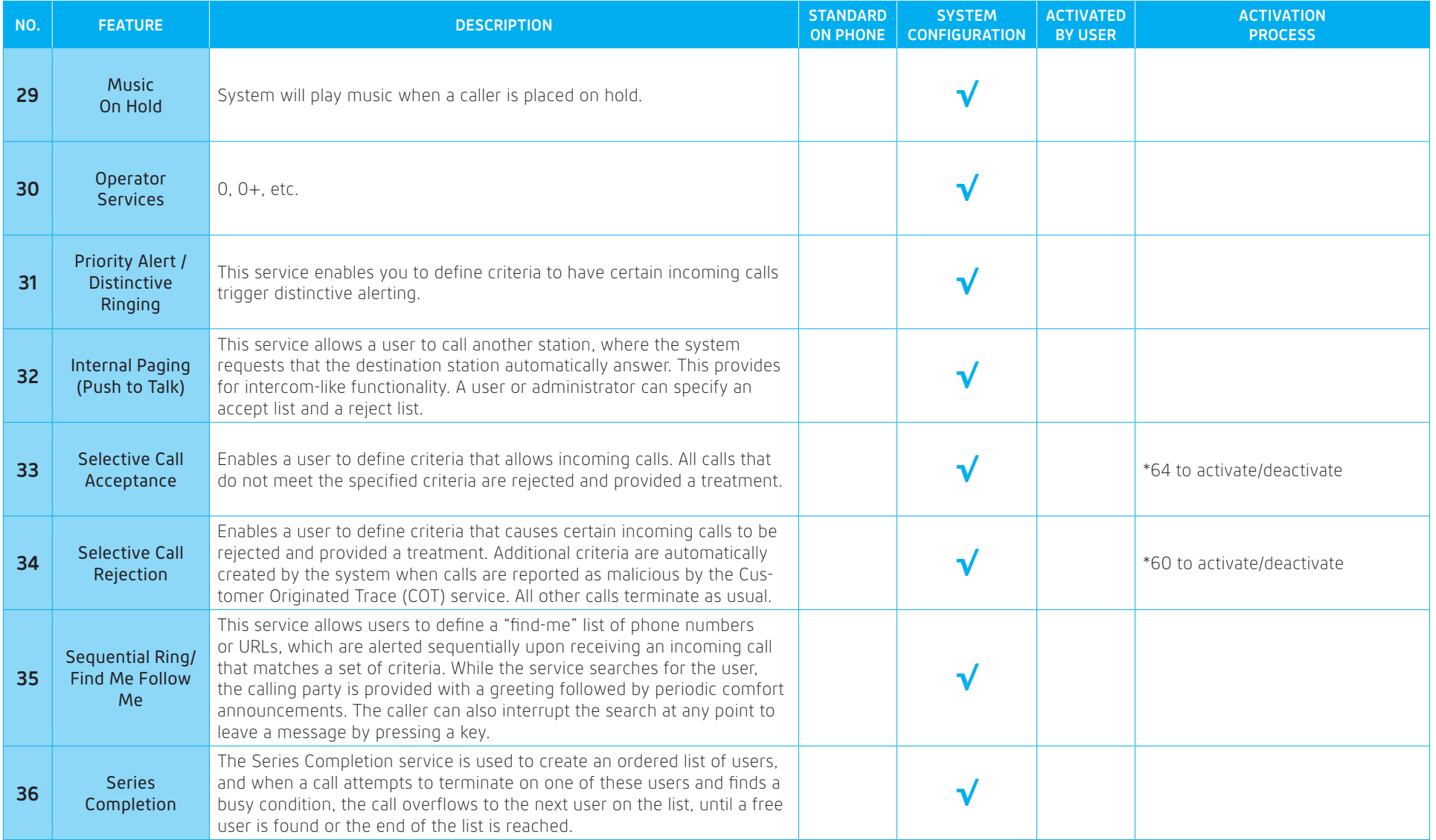

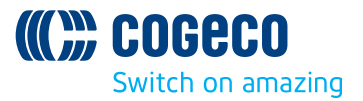

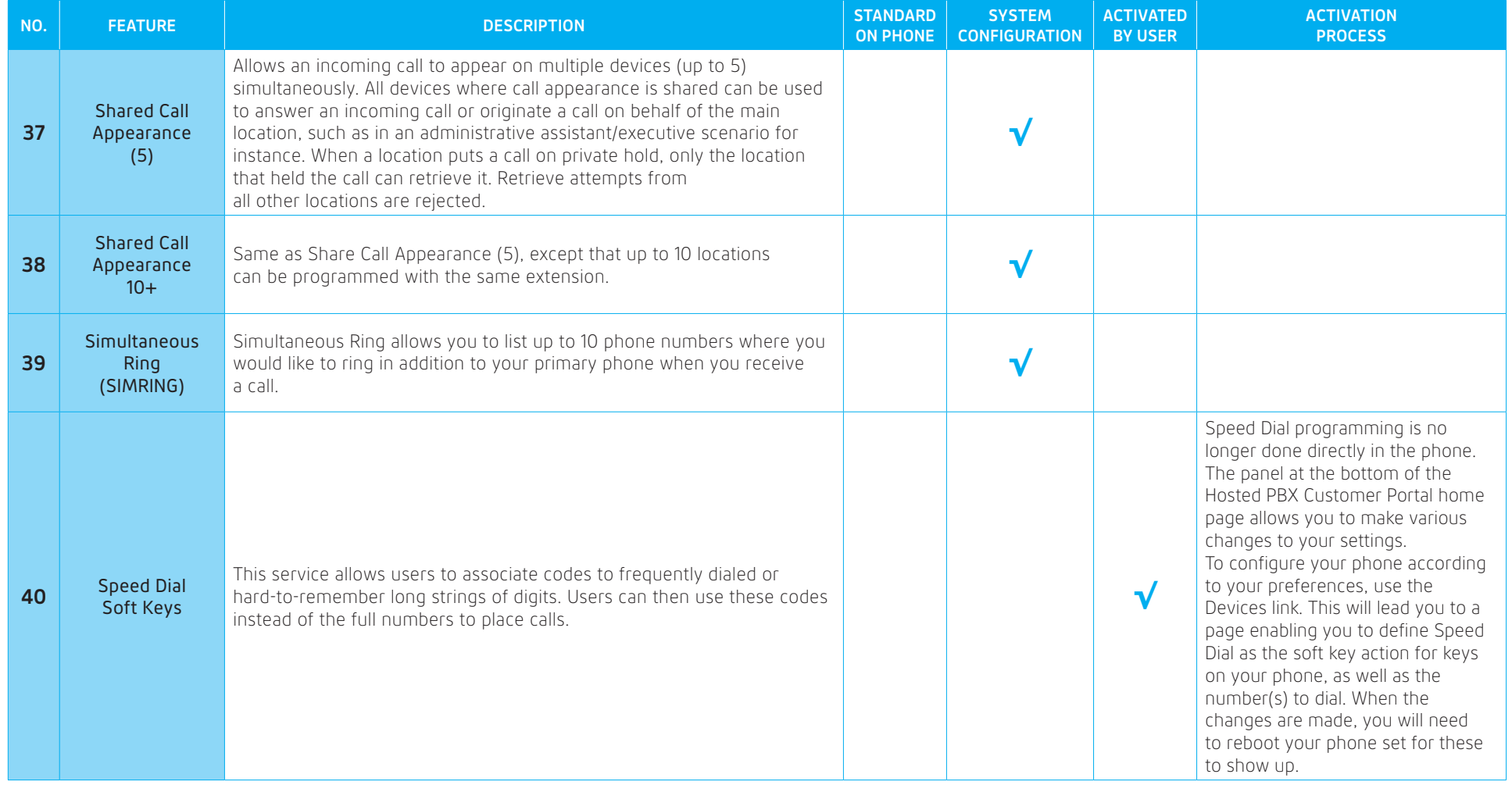

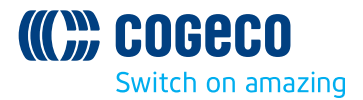

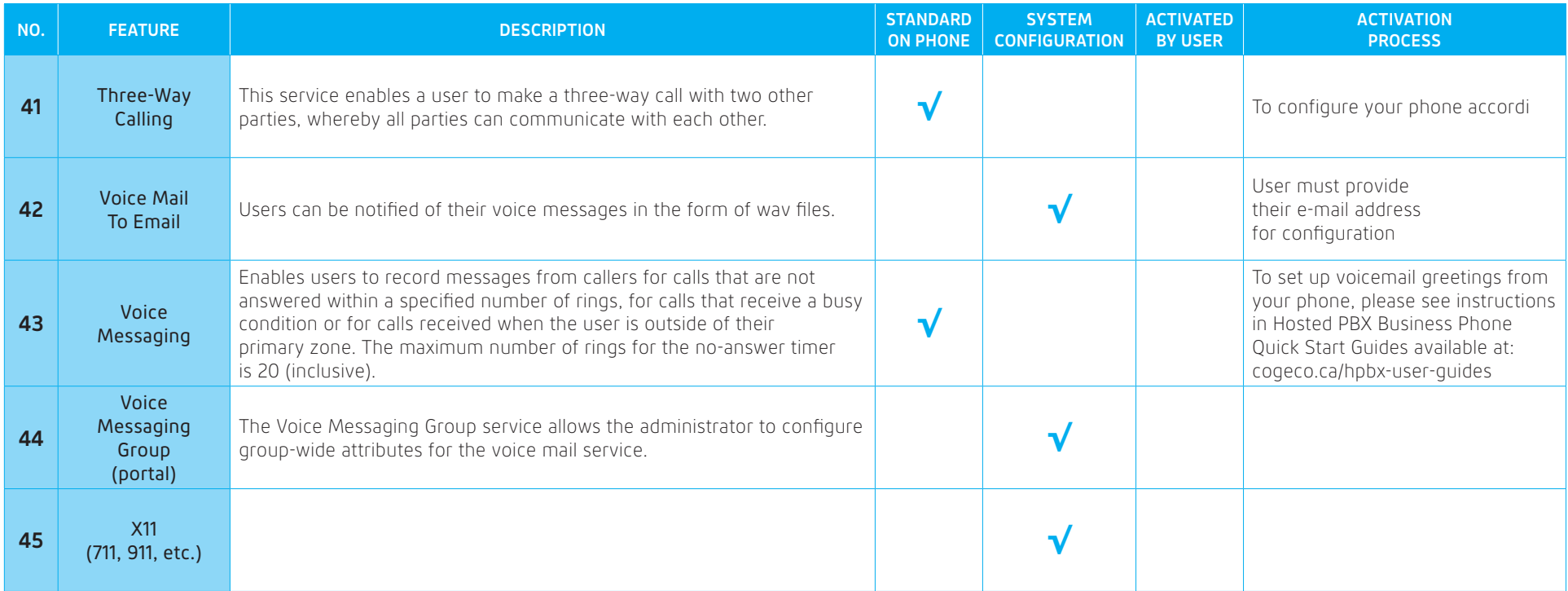

\*VoIP 9-1-1 Service features may differ from traditional wireline 9-1-1 services. Visit **cogeco.ca/911** for more information.

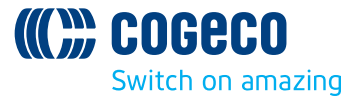

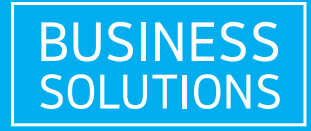

If you have any questions about your services, please call Cogeco Business Solutions.

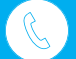

**1-855-440-5602**

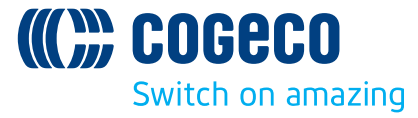